## *Binary Search*

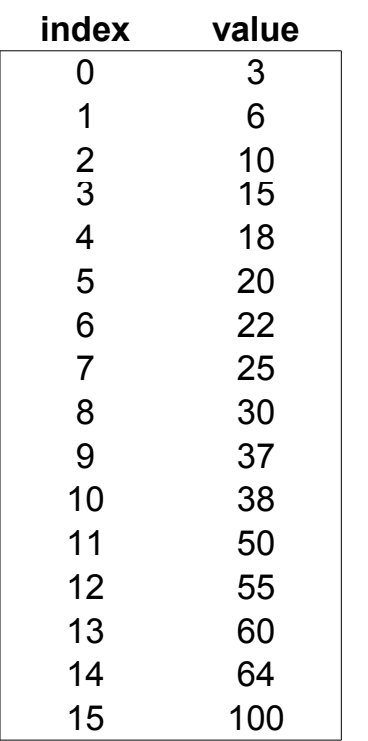

## **binary search for 30** number of iterations public int binarySearch(int[] A, int x) { int  $\log 10$ ; int hi = A.length - 1; while (lo  $\le$  hi) { int mid =  $\ln + (\ln - \ln) / 2$ ; if  $(x < A[\text{mid}])$ hi =  $mid - 1$ ; else if  $(x > A[\text{mid}])$  $\log = \text{mid} + 1$ ; else return mid; }

return(-1);

## *Sequential Search*

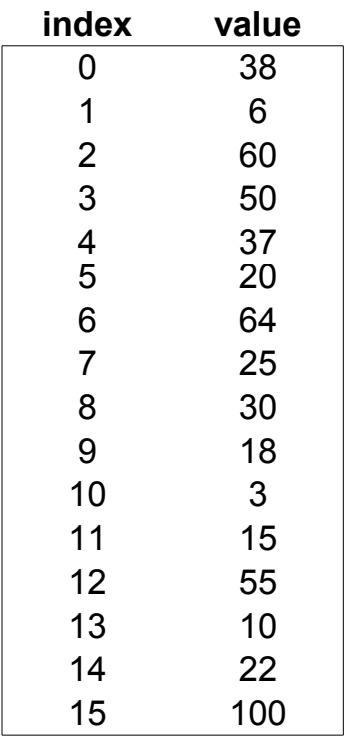

sequential search for 30 best case worst case average case public int sequentialSearch(int[] A, int x) { for(int k=0; k<A.length; k++) if  $(A[k]=x)$  return(k); return(-1); }